## **EDA\_CreateTblSpace**

!!!Funkcia sa už nepoužíva. Odporúame použi funkciu [EDA\\_CreateTblSpaceRec](https://doc.ipesoft.com/display/D2DOCV12SK/EDA_CreateTblSpaceRec)!!!

Funkcia pre vytvorenie databázového miesta pre skladovanie vektorov zadaného typu.

## **Deklarácia**

```
%EDA_CreateTblSpace(
 INT in _id,
  INT in _valType,
 TEXT in _zobrName,
  TEXT in _desc,
  TEXT in _userIn,
  BOOL in _bIOT,
  INT out _errorCode
);
```
## **Parametre**

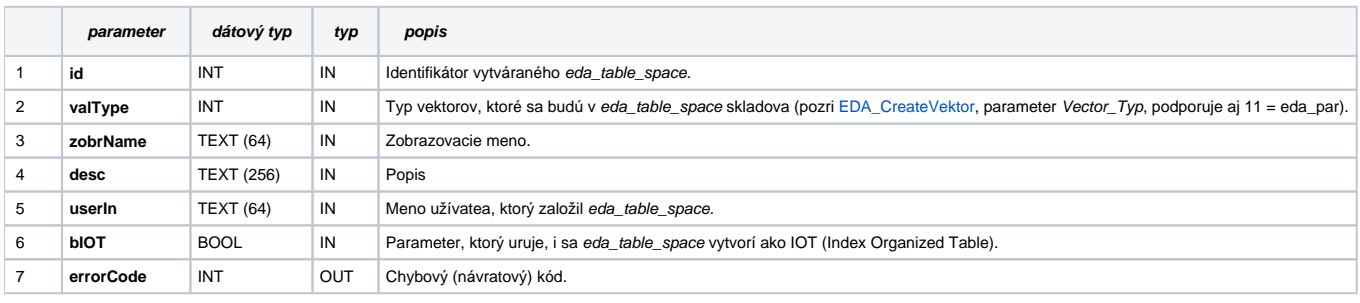

**Súvisiace stránky:**

[Chybové kódy](https://doc.ipesoft.com/pages/viewpage.action?pageId=17273274) [EDA konštanty](https://doc.ipesoft.com/pages/viewpage.action?pageId=17273282) [Tvorba externých funkcií](https://doc.ipesoft.com/pages/viewpage.action?pageId=17273247)